# NEROXDOMO' **PULSE 45**

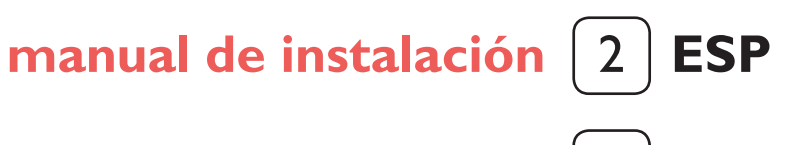

**[installation manual](#page-5-0)** [6] 6 **ENG**

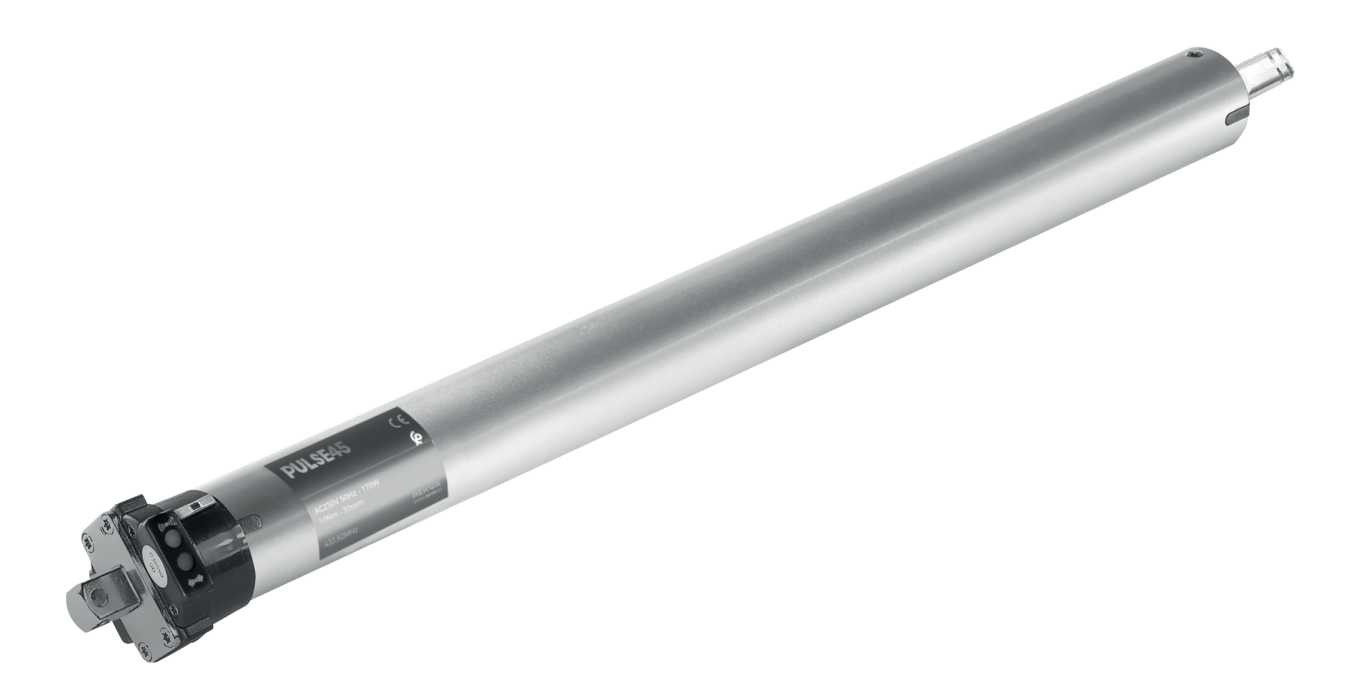

PULSE 45 20/17 15656004

<span id="page-1-0"></span>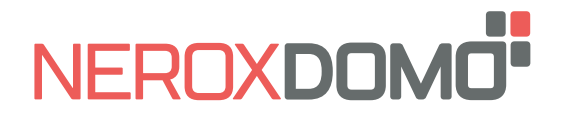

**PULSE 45 manual de instalación**

**ESP**

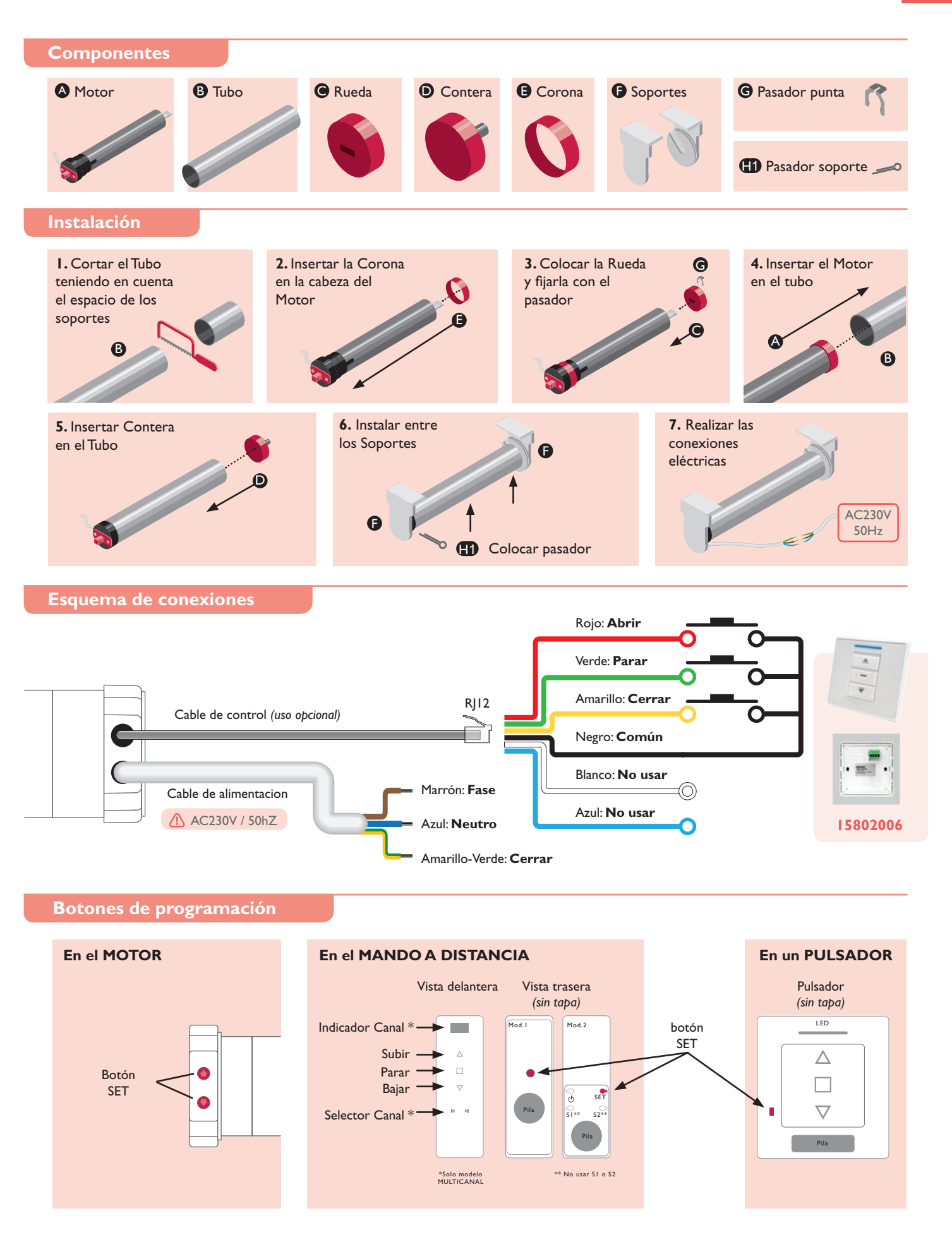

www.**neroxdomo.com 2 / 9 5 AÑOS** DE GARANTÍA

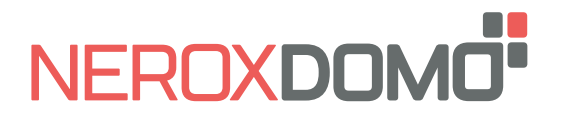

### **Antes de empezar a programar**

El motor tiene 2 Finales de Carrera electrónicos y 4 Posiciones Intermedias opcionales programables desde el mando a distancia.

El Primer Final de Carrera se puede definir como Abierto o Cerrado. La distancia mínima entre Finales de Carrera y Posiciones Intermedias es de 30 cm.

Cuando los 2 Finales de Carrera han sido programados el motor pasa automáticamente a "Modo Continuo".

Las Posiciones Intermedias sólo se pueden añadir cuando los 2 Finales de Carrera han sido programados y únicamente funcionarán en "Modo Continuo".

En "Modo Continuo" al pulsar la tecla ARRIBA/ABAJO del mando a distancia el motor realiza un desplazamiento constante hasta la siguiente Posición Intermedia o Final de Carrera. Si se pulsa 2 veces la tecla ARRIBA/ABAJO el motor no se detendrá en ninguna Posición Intermedia.

En "Modo Pulsos" al pulsar la tecla ARRIBA/ABAJO del mando a distancia el motor realiza un desplazamiento corto. Si se realiza una pulsación larga en la tecla ARRIBA/ABAJO el motor se desplazará continuamente.

> MANDO / CANAL programado

### **Programación básica**

El tiempo entre instrucciones debe ser inferior a 10 segundos o el Motor saldrá del Modo Programación

#### **1. Programación del Mando a distancia / Canal**

Si se usa el Mando Multicanal, elegir previamente el canal

**1A.** Con el motor **desconectado**

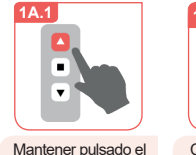

botón SUBIR con el motor desconectado

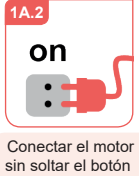

SUBIR

El Motor girará ligeramente, soltar el botón SUBIR

**1B.3**

**1A.3**

 $\blacksquare$ **1B.** Con el motor **conectado**

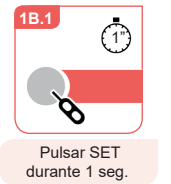

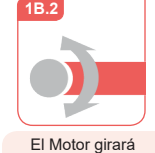

ligeramente

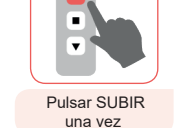

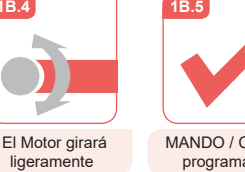

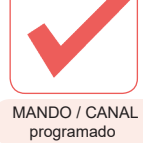

El Motor girará ligeramente

**1A.5 1A.6**

**2.** Cambio del sentido de giro (solo si es necesario)  $\blacksquare$ 

> Pulsar SET en el mando durante 1 seg.

O

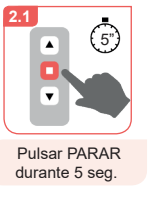

Quitar la tapa del mando para acceder al botón **SET** 

 $\bullet$ 

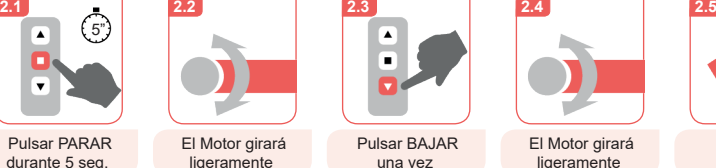

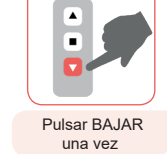

El Motor girará ligeramente

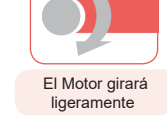

Mover hasta la

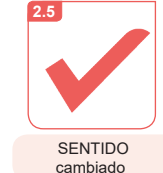

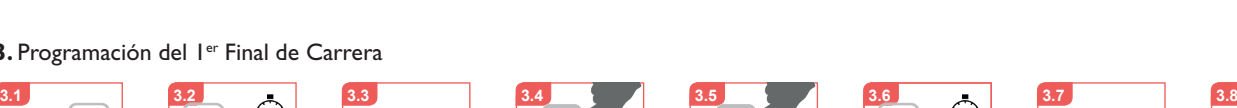

**1A.4**

Pulsar SUBIR una vez

π

**1B.4**

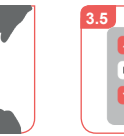

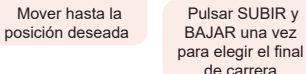

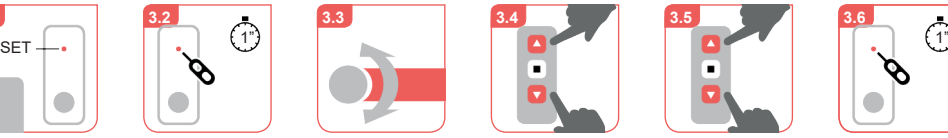

1 seg.

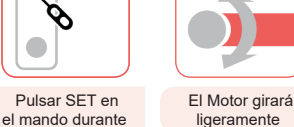

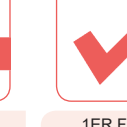

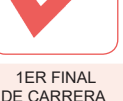

DE CARRERA programado

**3. Programación del 1<sup>er</sup> Final de Carrera** 

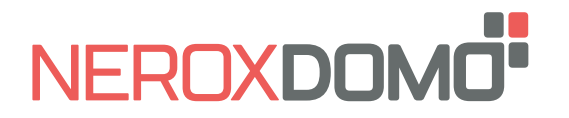

**ESP**

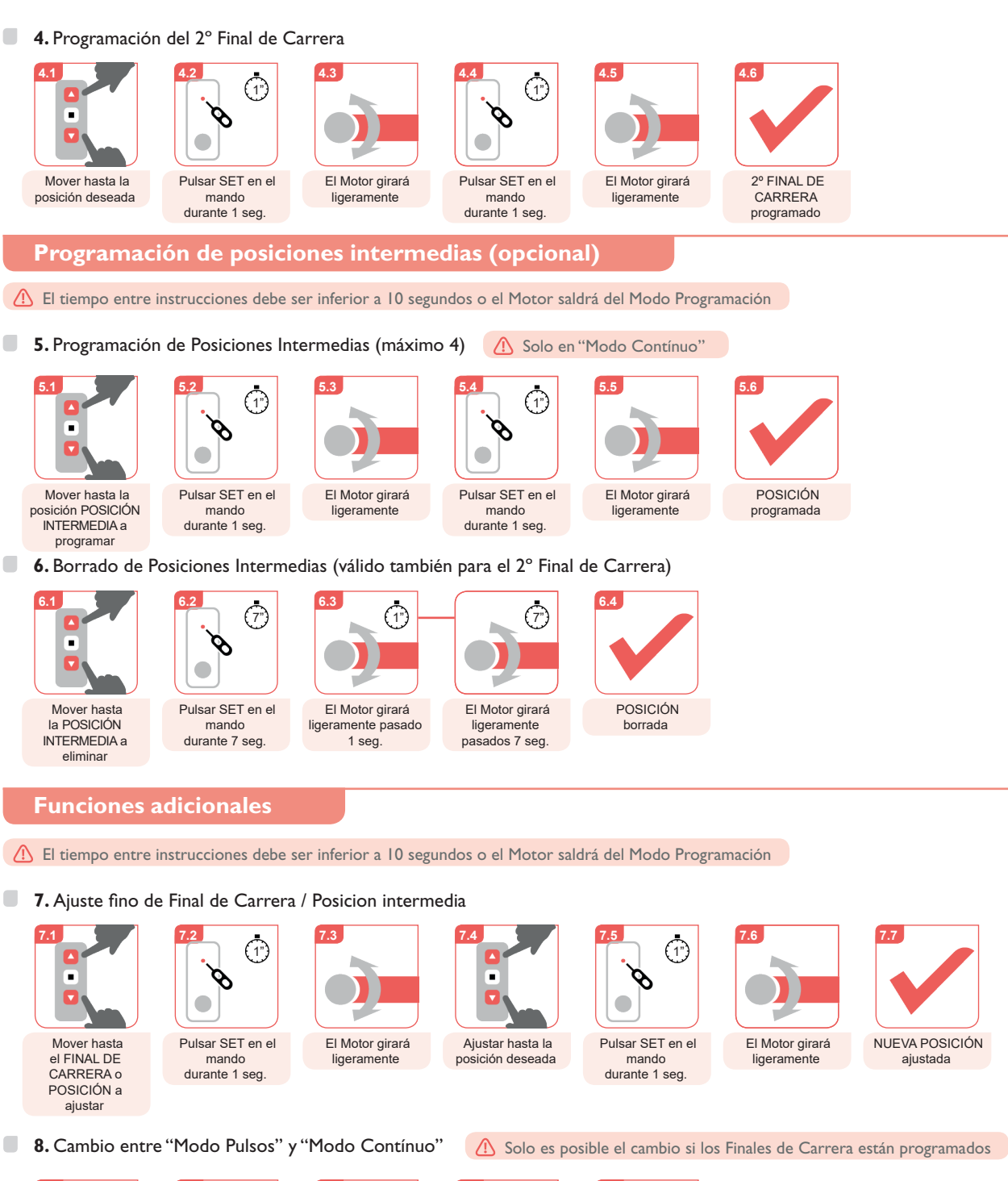

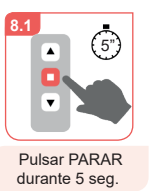

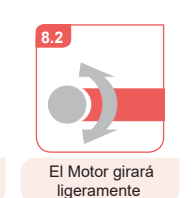

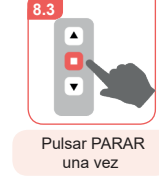

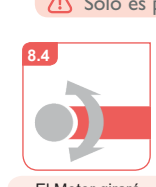

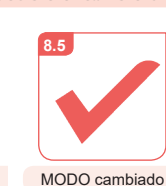

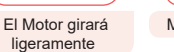

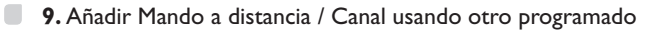

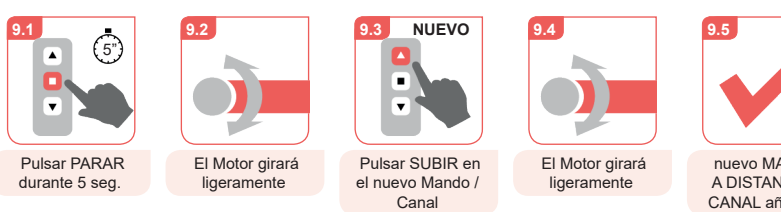

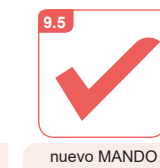

A DISTANCIA / CANAL añadido

www.**neroxdomo.com 4 / 9 5 AÑOS** DE GARANTÍA

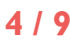

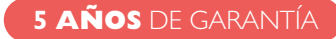

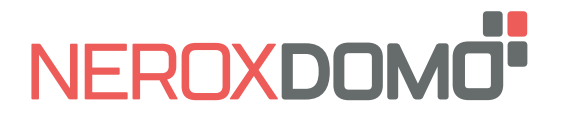

**ESP**

O **10.** Borrado de Mando a distancia / Canal (en Mando Multicanal)

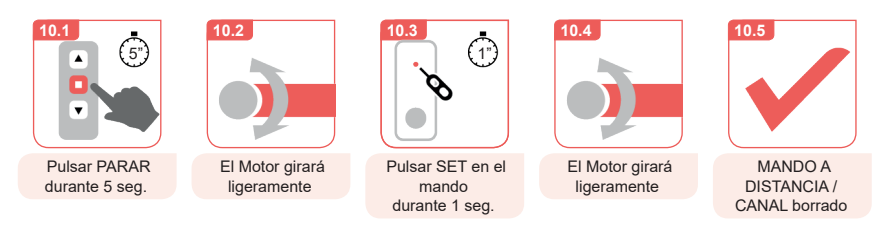

- **11.** Bloqueo/Desbloqueo del número de canales disponibles (Sólo en Mando Multicanal)
	- **11A.** Bloqueo de canales **11B.** Desbloqueo de canales

N | ø

Para bloquear Situarse en el canal deseado

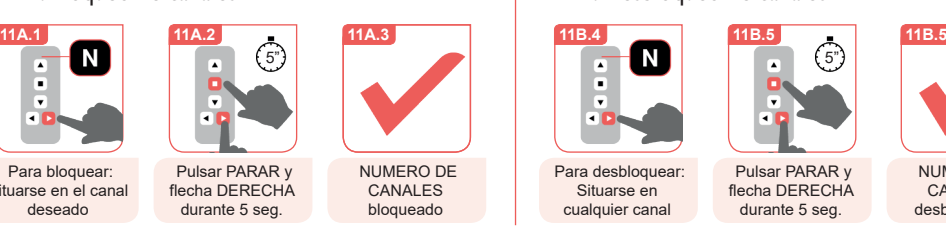

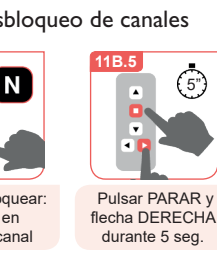

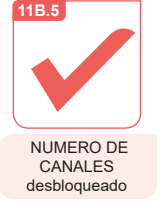

## **Borrado completo (Reset de fábrica)**

- El tiempo entre instrucciones debe ser inferior a 10 segundos o el Motor saldrá del Modo Programación
- △ El Borrado Completo eliminará: Posiciones Intermedias, Finales de carrera, Mandos a distancia / Canales, Sentido de giro y Modo seleccionado.

#### **12A.** Borrado completo desde el Mando a distancia

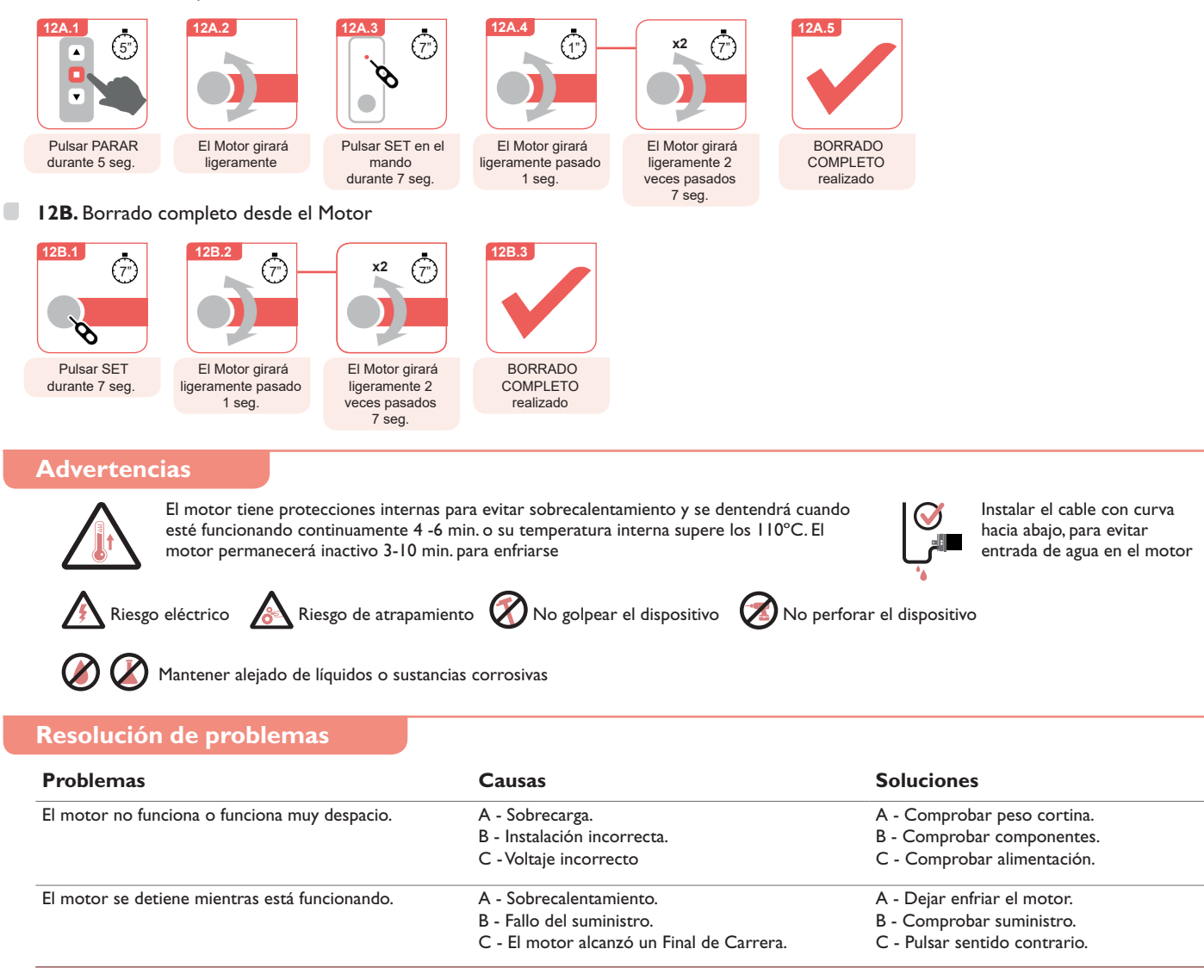

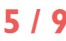

<span id="page-5-0"></span>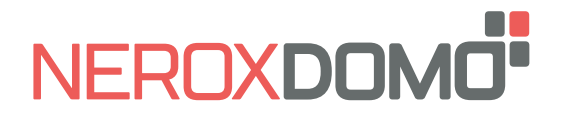

**PULSE 45 installation manual**

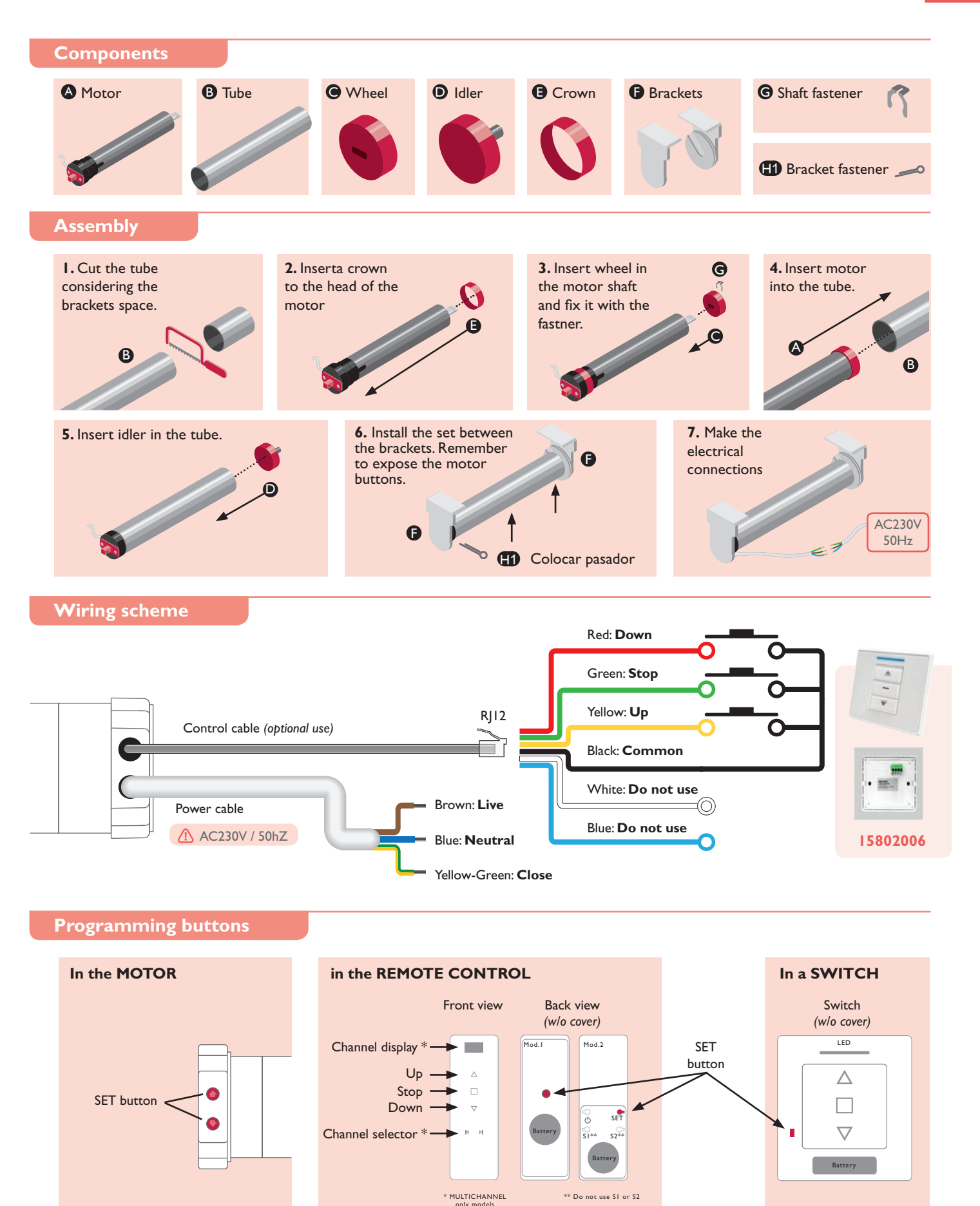

www.**neroxdomo.com 6 / 9**

**5 YEARS** WARRANTY

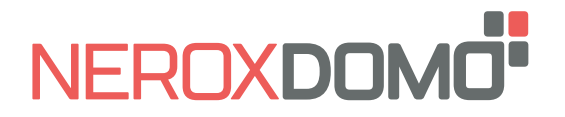

**ENG**

# **Before starting...**

The motor has 2 electronic Limits and 4 optional Intermediate Positions programmable from remote control.

The First Limit can be defined as Upper or Lower limit. The minimum distance between Limits and Intermediate Positions is 30 cm.

When the two Limits have been programmed the motor automatically switches to "Continuous Mode".

Intermediate Positions can only be added when the 2 Limits have been programmed and can only be operated in "Continuous Mode".

In "Continuous Mode" when the UP/DOWN button of the remote control is pressed the motor moves constantly until the next Intermediate Position or Limit is reached. If the UP/ DOWN button is pressed twice the motor will not stop at any Intermediate Position.

In "Pulse Mode" when the UP/DOWN button of the remote control is pressed the motor moves in short movements. If the UP/DOWN button is long pressed the motor will move continuosly.

> REMOTE / **CHANNEL** added

#### **Basic settings**

 $\bigcap$  The time between operations must be lower than 10 seconds or the motor will leave the setting mode

#### $\blacksquare$ **1.** Remote control / Channel setting

 $\langle \cdot \rangle$  If a Multichannel Remote control is used, choose the channel first

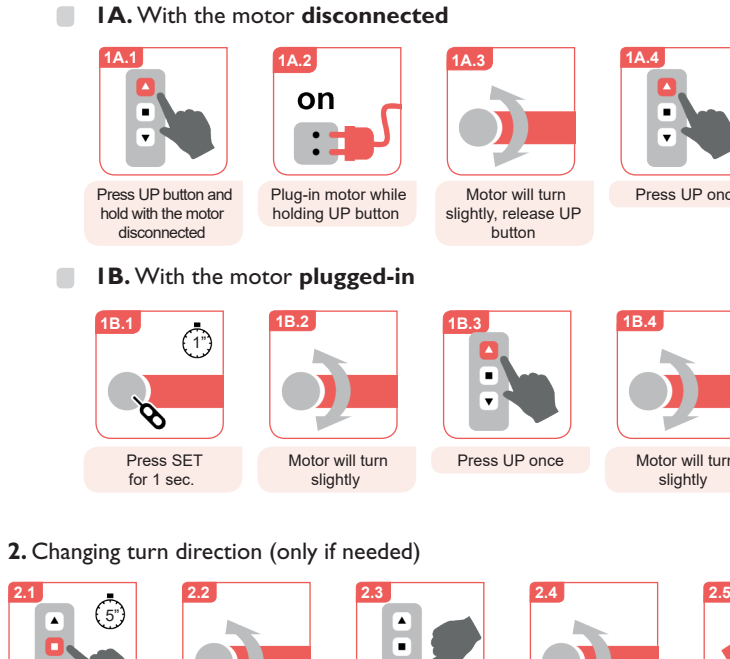

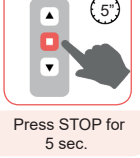

 $\blacksquare$ 

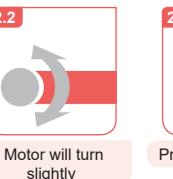

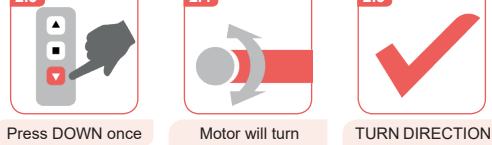

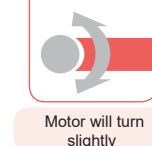

**1A.4**

π

Press UP once

Motor will turn slightly

**1B.4**

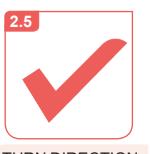

**1B.5**

REMOTE / **CHANNEL** added

Motor will turn slightly

changed

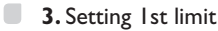

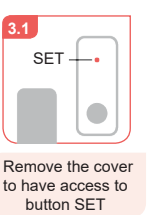

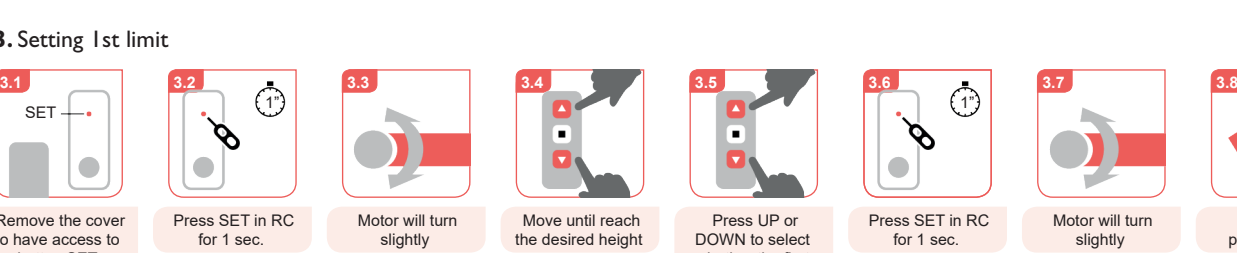

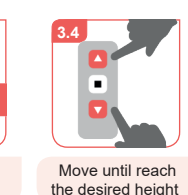

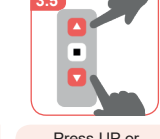

DOWN to select whether the first limit is the upper or lower limit

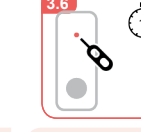

**1A.5 1A.6**

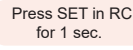

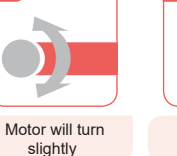

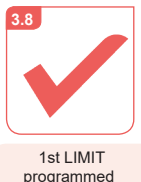

www.**neroxdomo.com 7 / 9**

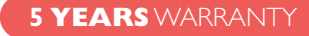

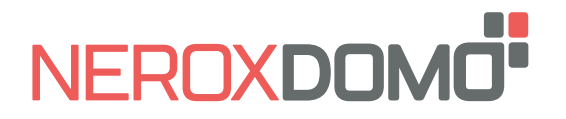

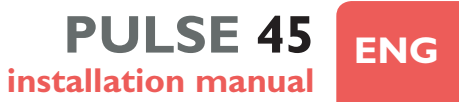

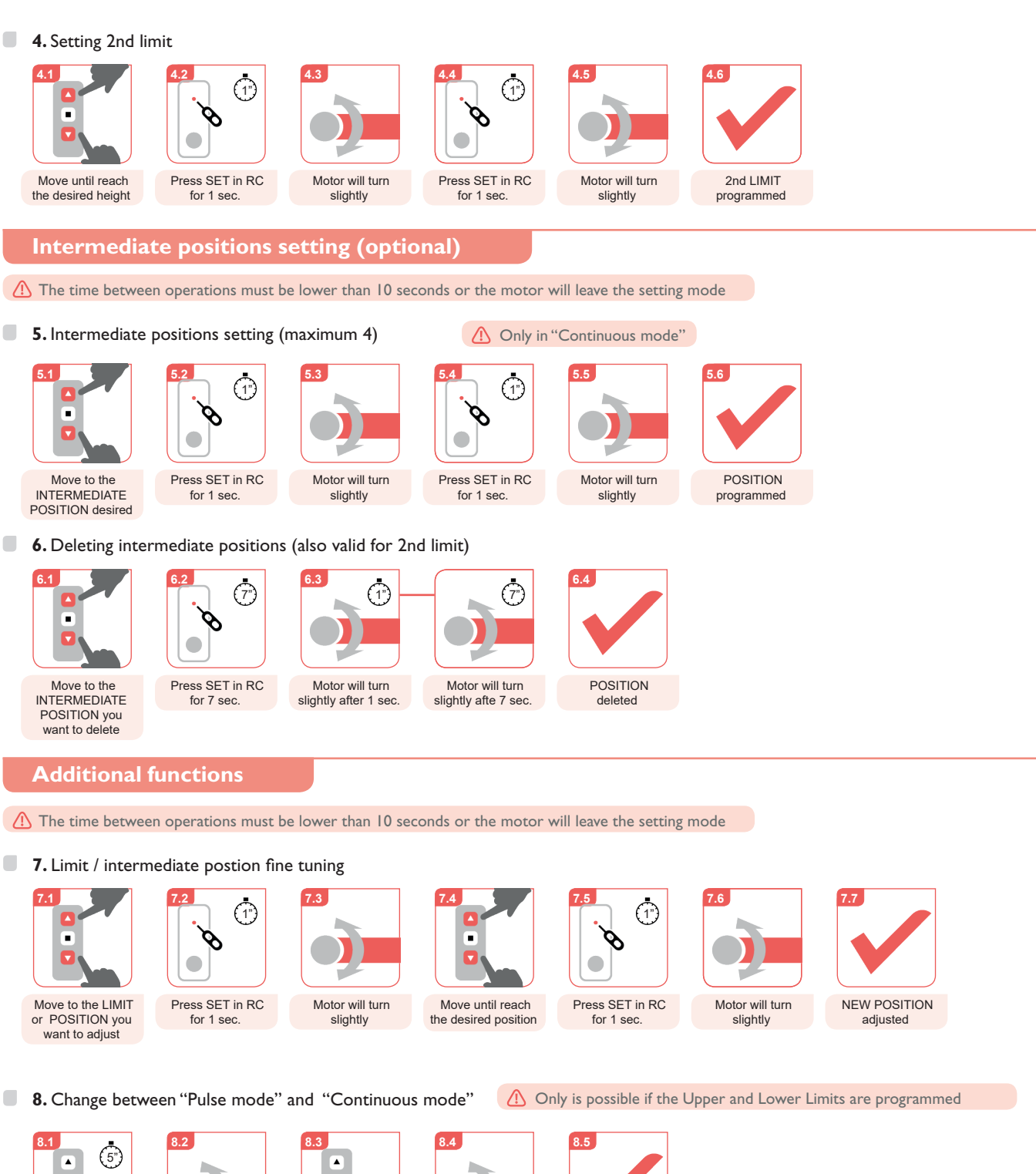

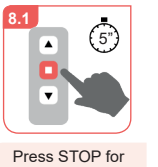

5 sec.

 $\blacksquare$ 

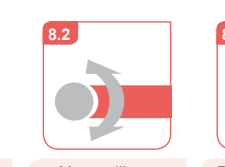

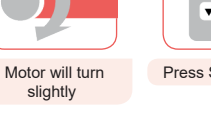

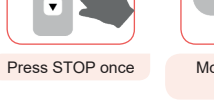

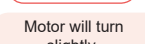

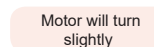

**9.** Adding a new remote control / channel from one programmed

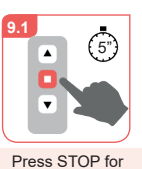

5 sec.

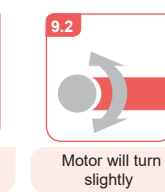

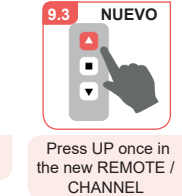

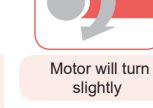

**9.4**

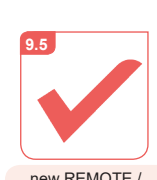

MODE changed

new REMOTE / CHANNEL added

www.**neroxdomo.com 8 / 9**

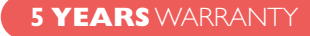

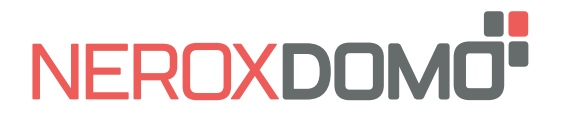

 $\Box$ **10.** Deleting a remote control / channel (in multichannel remote)

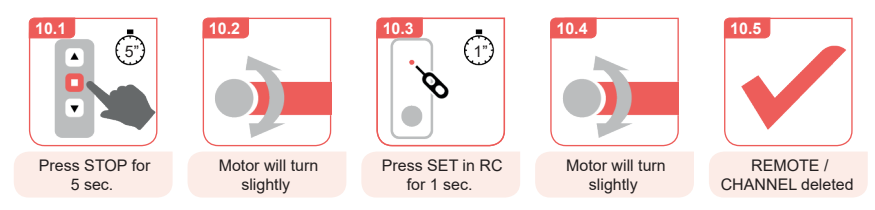

 $\Box$ **11.** Lock / Unlock the quantity of available channels in multichannel remote controls

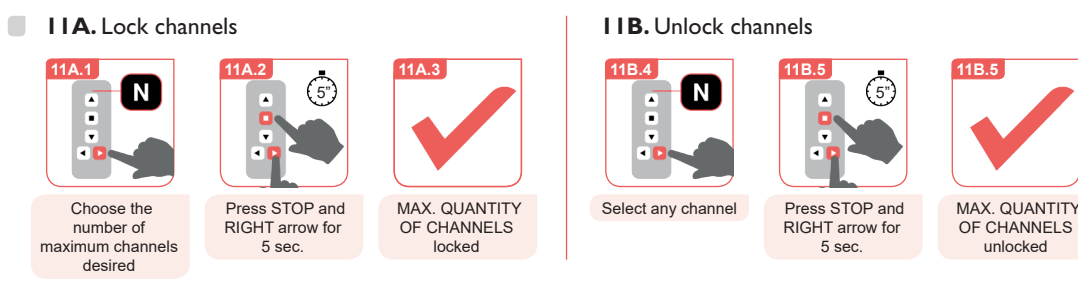

# **Factory reset**

- The time between operations must be lower than 10 seconds or the motor will leave the setting mode
- $\bigcirc$  Factory reset will delete: Intermediate positions, Limits, Remote controls / Channels, Turn direction and Mode selected.

#### **12A.** Factory reset from the remote control

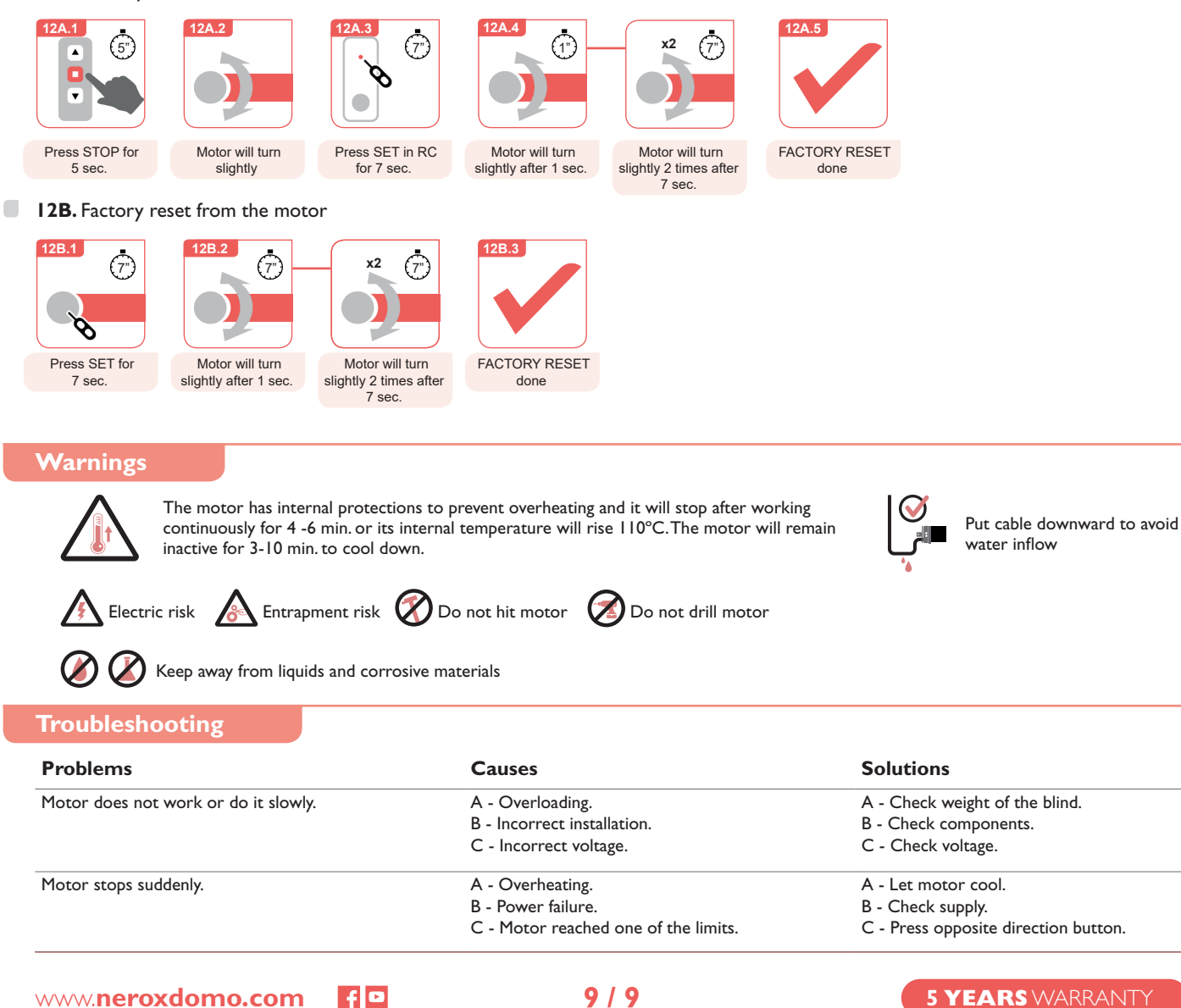